## Java Progammierkurs

Mastermind (Games)

Institut: Beuth Hochschule für Technik Berlin Dozent: Prof. Dr. Christian Forler Url: <https://lms.beuth-hochschule.de/> Email: [cforler\(at\)beuth-hochschule.de](cforler(at)beuth-hochschule.de)

## Mastermind

Heute wollen das Spiel Mastermind (SuperHirn) implementieren. Diese Spiel wurde 1970 von Mordechai Meirovitz designed. Weitere Information Mastermind finden Sie unter <https://tinyurl.com/qg59ecj>. Um zu gewinnen muss der Spieler einen verstelligen Farbcode, der aus sechs Farben ausgewählt wird, rekonstruieren. In unserer Java Variante muss der Spieler eine vier stellige PIN Nummer, die aus den Ziffern 1-6 besteht rekonstruieren. Der Spieler darf insgesamt 12 mal raten. Nach jedem Rateversuch bekommt er in Form von schwarzen und weisen Stiften folgende Information mitgeteilt:

Schwarzer Stift: Ziffer befindet sich an der richtigen Position

Weisser Stift: Ziffer befindet sich an falscher Position

Wenn der richtige Farbcode gefunden wurde, lautet die Antwort viermal schwarz.

## Aufgabe 1 (4 Punkte) Mastermind.java

Erstellen Sie eine Klasse Mastermind welche die foglenden Variablen/Konstanten enthält.

```
public static final int ROW_SIZE = 4;
public static final int COLORS = 6;
public static final int MAX_GUESSES = 12;
public static final int EMPTY_CELL = \cdot-';
private final char [] emptyRow ;
private int [] code ;
private int [][] board;
private int turn;
```
Implementieren Sie (unter anderem) die folgenden Methoden.

- public Mastermind() Konstruktur der für die Initalisierung der Objektvariablen verantwortlich ist.
- public void reset() Das Spiel wird resettet.

• public void print()

Gibt das Board als ASCII-Art aus. Die Methode soll unter anderem die beiden folgenden Codezeilen enthalten.

- System.out.print(java.util.Arrays.toString(board[i]));
- System.out.println(java.util.Arrays.toString(emptyRow));
- private void printPegs(int turn) Gibt die Pegs für den Zug turn auf der Konsole aus. Beispielausgabe: Pegs: Black White White\n". Es emphielt sich zwei private Helfermethoden printBlackPegs und printWhitePegs zu schreiben.
- public boolean checkWin() Die Methode liefert true zurück falls der Spieler den Code eraten hat, anonsten false.
- public boolean timeOver() Gibt nach MAX\_GUESSES Rateversuchen true zurück, ansonsten false.
- public boolean isOver() Diese Methode testes ob das Spiel bereits zu Ende ist. Falls dem so sei liefert Sie true zurück, ansonsten false.
- public boolean guess(int[] guess) Diese Methode soll bei einem validen Rateversuch die Membervariablen board und turn updaten sowie true zurückliefern. Bei einem invaliden Rateversuch soll false zurückgegeben werden.

## Aufgabe 2 (4 Punkte) Das Mastermind Spiel

Schreiben Sie eine Main-Klasse die es einem Spieler ermöglicht Mastermind zu spielen. Verwenden Sie dazu Ihre Klasse Mastermind aus Aufgabe 1.

Beispielausgabe

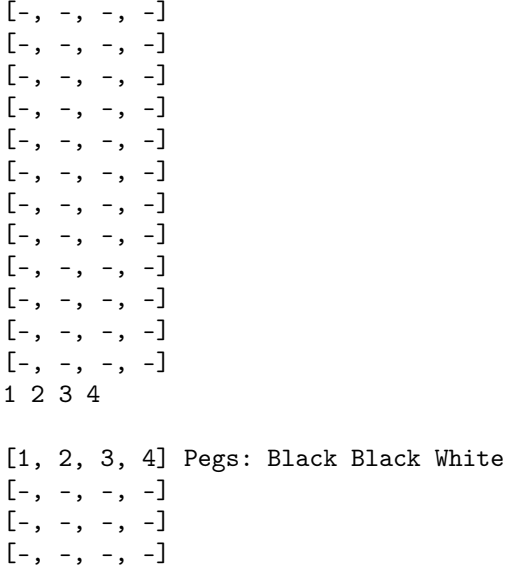

```
[-, -, -, -][-, -, -, -][-, -, -, -][-, -, -, -][-, -, -, -][-, -, -, -][-, -, -, -][-, -, -, -].
.
.
1 2 4 2
[1, 2, 3, 4] Pegs: Black Black White
[1, 2, 6, 6] Pegs: Black Black
[1, 2, 4, 3] Pegs: Black Black Black
[1, 2, 4, 6] Pegs: Black Black Black
[1, 2, 4, 5] Pegs: Black Black Black
[1, 2, 4, 1] Pegs: Black Black Black
[1, 2, 4, 2] Pegs: Black Black Black Black
[-, -, -, -][-, -, -, -][-, -, -, -][-, -, -, -][-, -, -, -]
```

```
Congratulations! You won. :)
The secret code was: [1, 2, 4, 2]
```